### **Projeto e Desenvolvimento de dispositivos de geração de tato**

**Régis Augusto Poli Kopper<sup>1</sup> , Mauro César Charão dos Santos, Daniel Prochnow, Marcio Serolli Pinho<sup>1</sup> , Julio César Lima<sup>2</sup>** 

1 FACIN – Pontifícia Universidade Católica do Rio Grande do Sul (PUCRS) Av. Ipiranga, 6681 – 90.000-000 – Porto Alegre – RS – Brazil

<sup>2</sup>FENG – Pontifícia Universidade católica do Rio Grande do Sul (PUCRS) Av. Ipiranga, 6681 – 90.000-000 – Porto Alegre – RS – Brazil

{rkopper,pinho}@inf.pucrs.br, jclima@ee.pucrs.br

*Abstract. Virtual environments touch generation is a research field that has attracted a lot of attention during the past few years. However, the existing devices have a high cost, making it difficult their acquisition. This paper brings up the project and development of a low cost vibration motors based touch generator and gives an overview about its possible uses in specific virtual reality applications.* 

*Resumo. A geração de tato em ambientes virtuais é uma linha de pesquisa que tem atraído muita atenção nos últimos anos. No entanto, os dispositivos existentes possuem um alto custo, o que dificulta em muito a sua aquisição. Este artigo apresenta o projeto e o desenvolvimento de um dispositivo de geração de tato baseado em motores vibratórios de baixo custo e faz uma abordagem sobre possíveis usos em aplicações específicas em ambientes de realidade virtual.* 

# **1. Introdução**

A geração de tato em ambientes virtuais é uma linha de pesquisa que tem atraído bastante atenção nos últimos anos. Dispositivos geradores de tato e força têm sido desenvolvidos e disponibilizados comercialmente, porém a um custo muito elevado, principalmente considerando-se a situação econômica brasileira.

Este artigo apresenta a implementação de um dispositivo de geração de tato baseado em motores vibratórios de baixo custo e faz uma abordagem sobre possíveis usos em aplicações específicas.

### **2. Trabalhos Relacionados**

A geração de sensações de tato através dispositivos vibratórios tem sido usada de várias maneiras para apoio para a interação em ambientes virtuais de duas ou três dimensões. A seguir apresentam-se alguns exemplos.

Como nos ambientes reais os seres humanos dependem da sensação de tato para a realização de operações com objetos, Mine et al [6] apontam que um sério problema que torna a manipulação de objetos em ambientes virtuais uma tarefa complexa é a ausência, na maioria dos sistemas, deste tipo de estímulo, sempre presente em aplicações reais.

Além de prover um outro canal de comunicação com a aplicação, o uso de tato pode melhorar a percepção em outras dimensões, enquanto que a visualização fica restrita ao tamanho da tela de exibição, à resolução e pode levar à sobrecarga de informações visuais[1]. Na mesma linha, Kastner et al [4] defendem que o sistema visual, por requerer uma atenção objetiva (o usuário precisa necessariamente dirigir sua atenção a apenas um objeto ou região de objetos da cena), possui uma capacidade limitada de processamento quando a cena possui múltiplos objetos que competem por atenção do usuário.

Com uma outra visão, Spence [7] apresenta um estudo sobre o uso de sensações táteis em paralelo com estímulos visuais e sonoros que demonstra que quando os estímulos táteis estão presentes, a resposta aos outros canais sensoriais é mais rápida, o que sugere que a sensação de tato além de prover um novo canal de comunicação ainda acentua a sensibilidade de outros canais.

Além de trabalhos que abordam as tarefas de manipulação de objeto, há aqueles que preocupam-se com a navegação, como é o caso de Yano et al [9], que demonstram que o uso estímulo táctil é efetivo para evitar colisões do corpo do usuário com as paredes do ambiente virtual.

Na maioria dos trabalhos encontrados na literatura os estímulos táteis são aplicados sobre as mãos dos usuários, mas existem também outras abordagens. Tan et al [8] criaram um sistema de "sinais de atenção" com o objetivo de alertar o motorista de um carro sobre o perigo de trocar de faixa em uma rodovia. Baseado em regras de trânsito, o sistema alerta é colocado nas costas do usuário devido à necessidade de que as mãos fiquem livres para outras tarefas enquanto o usuário está dirigindo.

Também nesta linha, Erp et al [2] usam dispositivos vibratórios presos ao tronco do usuário com o intuito de diminuir os problemas causadas pelo limitado campo de visão provido pelos dispositivos de visualização usados em ambientes virtuais como capacetes e óculos estereoscópicos. O trabalho avalia a habilidade do usuário em discriminar a localização de um estímulo vibratório sobre o tronco e conclui que a região próxima ao plano sagital é a que possui maior sensibilidade. Lindeman et al [5] também apresentam um estudo na linha do uso estímulos táteis na região do tronco.

## **3. Implementação do dispositivo de geração de tato**

Este trabalho foi motivado pelo pequeno número de dispositivos de geração de tato existentes e pelo alto custo dos dispositivos disponíveis comercialmente, o que dificulta a utilização de técnicas de geração de tato em ambientes virtuais. Seu desenvolvimento objetivou a construção de um dispositivo de geração de tato eficiente, barato e potencialmente utilizável por um grande número de aplicações.

Pensando nisso, foi desenvolvida uma placa composta por um microcontrolador 8051 e utilizados como atuadores motores vibratórios de telefones celulares. A interface de controle dos motores comunica-se com o computador através da porta serial RS232 e pode controlar até quatro motores através do envio de sinais baseados em um protocolo específico. A Figura 1 apresenta a placa e um motor atuador..

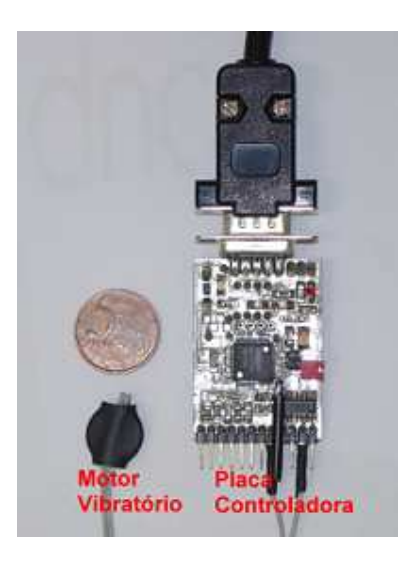

**Figura 1 – Dispositivo de geração de tato** 

### **3.1 Controle da Vibração dos Atuadores**

A placa desenvolvida pode controlar até 4 motores de forma independente, permitindo assim que se gerem sensações diferentes em cada um deles.

Para definir qual atuador será ligado, o programa envia um sinal (um *byte*) informando qual motor deve ser controlado e com que intensidade.

Este motor permanece vibrando até que outro sinal identificando o mesmo atuador seja enviado à placa solicitando a mudança na intensidade. Assim, toda a lógica de controle da intensidade dos motores é feita no programa principal, deixando transparente a lógica interna do dispositivo e permitindo que diversas experiências sobre sensações sejam testadas.

Um dos aspectos fundamentais na geração de sensações de tato é a criação de sensações diferentes em situações que são de fato distintas. Em um motor vibratório, a única possibilidade de mudança das sensações produzidas é através da variação da intensidade desta vibração. Para o controle desta intensidade há duas formas, a primeira, que varia a voltagem aplicada aos motores e a segunda que aplica pulsos intermitentes de corrente (de mesma voltagem) aos terminais do motor.

A primeira alternativa permitiria um controle mais simples da intensidade de vibração dos motores, porém, demandaria a construção de um *hardware* mais complexo e mais caro. Na segunda alternativa, utilizando–se a técnica de *Pulse Width Modulation* (PWM)[3???] consegue-se o mesmo efeito, com um *hardware* mais simples, apesar do controle ficar um pouco mais complexo.

A idéia do PWM é controlar um motor através da aplicação intermitente de pulsos seqüenciais de tensão separados por curtos intervalos de tempo. Dessa forma, o motor, mesmo recebendo uma tensão constante, pode não atingir sua velocidade máxima, pois a alimentação pode ser constantemente interrompida e retomada.

Isto significa que, dentro de um determinado ciclo de tempo, a saída para o atuador estará ligada ou desligada durante uma determinada fatia de tempo fazendo com que a sua velocidade varie e por conseqüência, varie também a intensidade de sua vibração.

Na Figura 2 é possível observar como a técnica PWM funciona. Esta técnica permite que os sinais digitais provenientes do programa principal controlem os atuadores analógicos a partir de informações digitais.

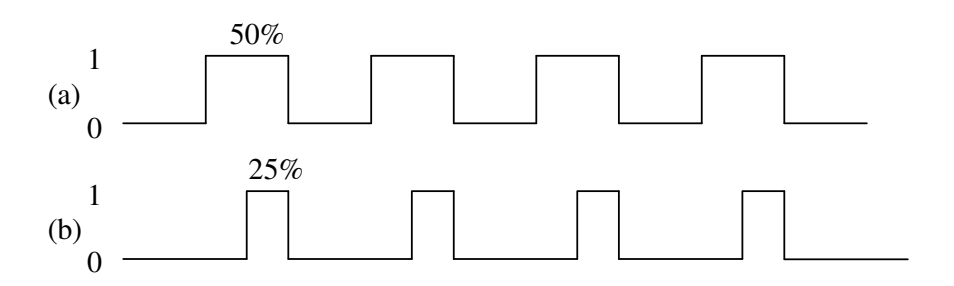

**Figura 2 – (a) o atuador possui 50% da intensidade máxima; (b) o atuador possui ¼ de sua intensidade máxima.** 

No exemplo (a) da Figura 2, na metade do tempo é aplicada a tensão máxima no motor, e na outra metade o motor recebe tensão zero, fazendo com que a intensidade da vibração diminua. É importante salientar que os intervalos de tempo neste caso tem de ser pequenos, pois se o motor ficar grandes intervalos de tempo sem receber tensão, pode acabar parando. No exemplo (b) o motor recebe a tensão máxima por apenas um quarto do tempo, gerando uma sensação semelhante a leves batidas.

Variando-se a duração total, ou período, do ciclo podemos obter sensações diferentes mantendo estas mesmas porcentagens. Portanto ao tentar gerar novas sensações deve-se variar o período e a porcentagem de tempo que o motor recebe alimentação para possibilitar um aumento na gama de sensações geradas.

A lógica interna de controle da placa está armazenada em uma memória EEPROM de 32K bytes. A idéia é inicializar o dispositivo enviando dois *bytes*, que determinam o período de volta do *loop* de controle dos motores, ou seja, qual a duração de um ciclo completo. Quanto mais curto for esse valor, menor será o intervalo que o motor estará ligado ou desligado e mais contínua a sensação gerada. Com valores altos, as sensações geradas são semelhantes a batidas, pois é possível perceber quando o motor liga ou desliga.

Este recurso é utilizado para permitir um domínio maior de sensações geradas. Após ser inicializado, o *driver* desliga todos os motores e fica aguardando dados. Então a cada ciclo, se chegar algum dado pela serial, o valor do motor correspondente é atualizado. Depois, para cada um dos motores, o valor do contador interno é comparado com o valor armazenado, desligando o motor se o valor for menor que o contador e ligando caso contrário. Por último, o valor do contador é incrementado e o driver volta para o ponto de espera. O contador possui 64 ciclos, porque é o número máximo de combinações possíveis, sendo que nos dados recebidos dois bits indicam o motor e seis indicam o dado. O algoritmo usado na placa controladora é descrito na Figura 3.

```
Desliga_todos_motores() 
tempo := le_dois_bytes_da_serial() 
inicializa_contador_de_cada_motor(63) 
enquanto verdadeiro faça // Nunca para de ler da serial 
   se chegou_byte_serial() então 
     dado := le_byte_serial() 
     coloca_dado_no_motor_correspondente(dado) 
   fim_se 
   para cada motor Mi faça 
     se dado_motor(Mi) >= contador então liga_motor(Mi) 
     senao desliga_motor(Mi) 
   fim_para 
   se contador >= 63 então contador := 1 
     senao contador := contador + 1 
   fim_se 
   espera(tempo) 
fim_enquanto
```
**Figura 3 –Algoritmo da placa controladora** 

## **4. Uso do tato em aplicações específicas**

#### **4.1 Tato em Navegação**

O tato pode ser utilizado para guiar os usuários durante a navegação pelo cenário. Isto pode ser obtido posicionando os motores em locais estratégicos no corpo do usuário.

Pode-se usar o tato para indicar a direção que o usuário deve seguir. Para isto pode-se, por exemplo, posicionar quatro motores na mão do usuário, sendo um na ponta de um dedo, outro perto do pulso, um no lado esquerdo e outro no lado direito. Este caso é interessante quando a mão do usuário é usada para definir a direção do deslocamento (Figura 4).

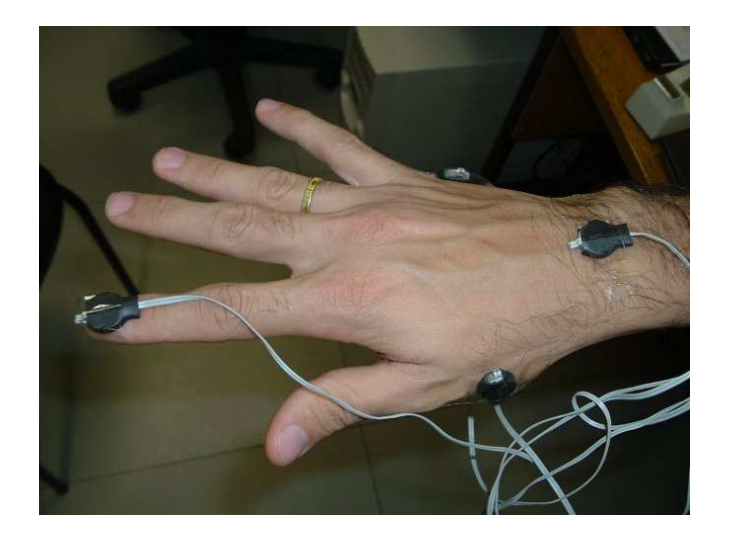

**Figura 4 – Atuadores na mão do usuário** 

Caso as mãos estejam ocupadas, por exemplo, controlando um apontador, a indicação da direção do movimento pode ser feita colocando-se os atuadores em outras partes do corpo do usuário, como por exemplo, um atuador em cada ombro, um no peito e outro nas costas do usuário (Figura 5). Esta abordagem é interessante quando se tem rastreamento do corpo do usuário.

O tato pode ser útil também para aplicações que utilizam rastreamento da cabeça do usuário para navegação, por exemplo quando é utilizado um óculos estereoscópico ou uma *cave*. Nesse caso, pode ser interessante guiar o usuário para atingir os objetivos esperados mais rapidamente, indicando quando o mesmo deve olhar para um determinado local. Pode-se ter um motor no lado esquerdo e um na direita da cabeça do usuário, para indicar quando deve olhar para os lados. Também é possível colocar um motor abaixo do queixo e outro sobre a cabeça, para indicar quando o usuário deve olhar para cima ou para baixo.

Dessa forma, ativa-se um motor em alguma direção, podendo-se variar a intensidade para indicar quando estiver próximo de parar ou trocar a direção. Este tipo de técnica também pode ser usada para auxiliar usuários com deficiência visual, por exemplo.

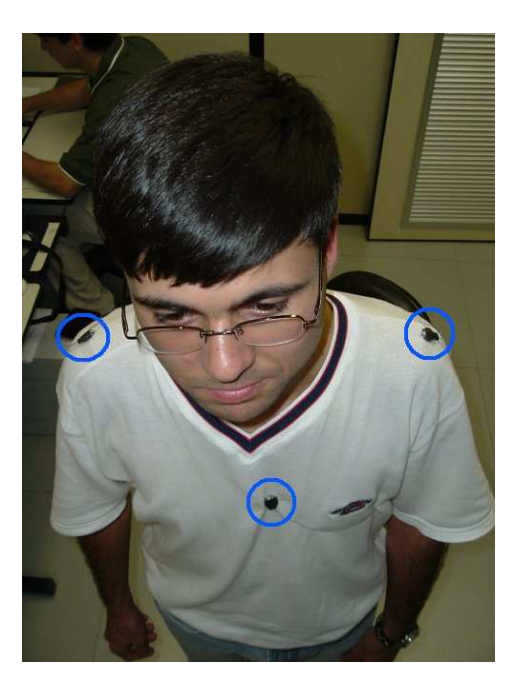

**Figura 5 – Atuadores no corpo do usuário** 

#### **4.2 Uso de Tato como sinalizador de colisão**

Outra aplicação para o tato é indicar a colisão entre o usuário ou seu apontador e objetos no ambiente virtual. Neste caso, o estímulo gerado para essa sinalização deve buscar ser semelhante a uma batida, para se aproximar do estímulo real. No caso do uso de um atuador vibratório, a geração de uma batida pode ser simulada por uma rápida variação na intensidade de vibração, conforme mostra a Figura 6

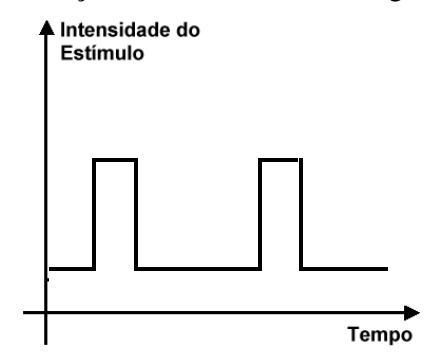

**Figura 6– Tipo de estímulo para simular uma batida**

Neste casos é necessário, monitorar o movimento do usuário e do apontador utilizado a fim de saber quando estes tocam algum objeto do ambiente virtual.

Para sinalizar colisão entre o corpo do usuário e os objetos pode-se colocar motores perto das regiões do corpo onde ocorrem as colisões no ambiente virtual.

O apontador mencionado, por sua vez, pode ser tanto uma luva de entrada de dados, um objeto real, ou até mesmo a própria mão do usuário.

No caso do uso de uma luva pode-se adicionalmente colocar um motor em cada dedo e gerar um estímulo específico, dependendo de onde houve a colisão. Na Figura 7 pode-se observar uma aplicação de um piano virtual na qual a geração de tato é feita em cada dedo individualmente.

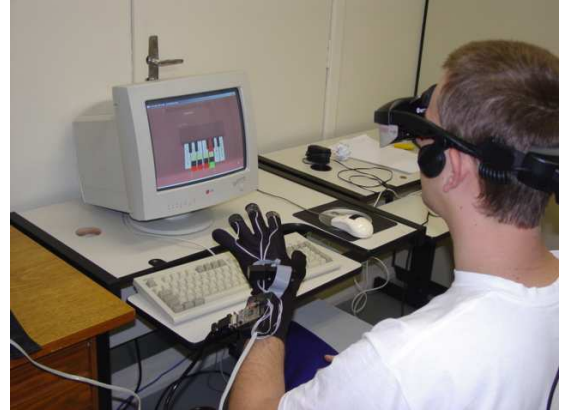

**Figura 7 – Atuadores nos dedos** 

Quando se usa um objeto real como apontador, pode-se querer sinalizar quando o apontador se chocou com algum objeto no cenário. Nesse caso, os atuadores devem ser colocados no objeto real que representa o apontador no ambiente virtual.

No caso de usar-se apenas a mão, os atuadores podem ser posicionados de forma análoga à que se tem quando o tato é usado para indicar a direção do deslocamento, ficando em diferentes posições da mão do usuário indicando que lado da mão colidiu com algum objeto virtual.

Em qualquer dos casos descrito acima, o tato pode começar a ser gerado quando o usuário se aproxima do objeto e ficar mais intenso quando a colisão ocorrer Na Figura 8 é possível observar como a intensidade do estímulo deve variar em função da distância do objeto virtual.

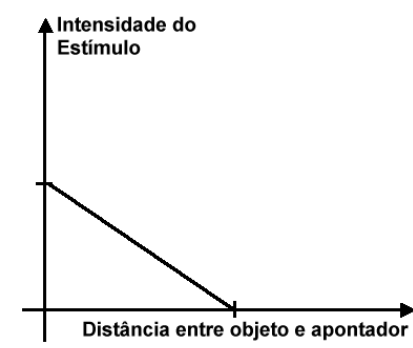

**Figura 8 – Controle da intensidade de um atuador baseado na distância até um objeto** 

Um cuidado importante em alguns casos é garantir que os estímulos táteis sejam gerados apenas por um curto período de tempo, pois a vibração dos motores pode causar desconforto se atuar por muito tempo.

Aplicações com navegação e controle de colisão podem utilizar um mesmo motor para indicar tanto a navegação quanto a colisão. Nesse caso devem ser gerados estímulos diferentes para cada situação.

No caso de seleção de objetos, os estímulos também podem ser diferentes quando usuário está selecionando correta ou incorretamente um objeto.

Quando isto ocorre o tempo gasto pelos usuários para entender os estímulos tende a ser maior, pois além de perceber o estímulo, deve-se identificar o objetivo do mesmo. Nesse caso devemos gerar dois tipos de estímulos bem diferentes, para tornar a identificação mais fácil.

### **4.3 Uso do tato como canal alternativo de comunicação com o usuário**

Como a visão é um canal sensorial direcional, ou seja, as pessoas devem direcionar seu olhar para os objetos, muitas vezes é interessante utilizar outro canal para alertas ao usuário. Para tal, o canal auditivo é comumente utilizado, gerando alertas sonoros que devem ser percebidos pelo usuário quando este está ocupado observando algo na cena. Porém, quando a aplicação já utiliza áudio como apoio à imersão, ou a própria aplicação lida com sons, esta técnica não pode ser utilizada.

Neste caso o tato pode ser uma boa alternativa porque o tato é percebido independente dos outros sentidos, sem interferir em nenhum deles. Pode-se gerar tato em vários lugares no corpo do usuário, fazendo com que cada região indique algum evento. Esta geração de tato pode ser feita em paralelo com os sons e as imagens, apenas adicionando um recurso ao programa.

Além disso, o tato pode ser utilizado para vários fins na mesma aplicação. Todas as aplicações citadas nas seções acima são válidas nesse caso também. Sendo assim, podemos ter dispositivos para indicar direção e dispositivos para indicar colisão, junto com os sons e imagens que já existiam.

Em cenas em que os objetos encontram-se muito distantes do usuário, e a seleção é feita remotamente através de técnicas como *ray-casting*, a indicação da seleção através do tato torna-se particularmente útil, pois à distância é difícil diferenciar objetos.

## **5. Avaliação do uso de tato em ambientes virtuais**

O uso do tato em aplicações de realidade virtual tem o objetivo de melhorar a interação do usuário com o ambiente. Por isso muitas vezes é necessário que se faça uma avaliação para verificar se o tato melhorou o desempenho dos usuários na utilização do ambiente. Abaixo são abordadas algumas formas para realizar essa avaliação.

Primeiro é necessário encontrar as variáveis que se deseja medir. A escolha das variáveis corretas é muito importante para que a avaliação tenha alguma validade e possa de fato demonstrar se houve ganho na utilização do tato.

Em aplicações em que o usuário realiza tarefas nas quais precisa selecionar objetos e mudá-lo de lugar, pode-se medir o tempo total para realização da seleção e do movimento de de cada objeto.

Em aplicações que o usuário deve evitar colisões com o cenário, pode-se medir o tempo médio de colisão, o tempo total de colisão, o número de colisões, além de se medir o tempo total de execução da tarefa.

Em aplicações em que o tato ajuda a guiar o usuário é importante medir o tempo de reflexo do usuário aos estímulos, além de avaliar se o estímulo realmente ajudou a percorrer o caminho correto. Uma forma de avaliar esse tipo de aplicação é, a cada geração do estímulo, verificar se o usuário tomou a direção correta.

Depois de se encontrar as variáveis é necessário alterar o programa de modo que o mesmo possa medir essas variáveis e gerar um relatório ao final da execução. Esses relatórios é que serão usados na avaliação.

Quando o ambiente virtual já for capaz de medir os dados, é necessário selecionar um grupo de usuários que seja representativo. Para isto, em geral deve-se selecionar pessoas de diferentes idades, profissões e de ambos os sexos. Depois de realizar os testes um questionário deve ser elaborado para avaliar a opinião dos usuários sobre o uso do *software*. Este questionário ajuda na avaliação e também ajuda a encontrar os erros caso o resultado dos testes não seja positivo.

## **6. Considerações finais**

Este trabalho procurou abordar formas de geração de tato em vários tipos de aplicações. É interessante que sejam realizados testes utilizando as técnicas apresentadas a fim de se verificar a sua validade como meio de interação em ambientes virtuais.

Sugere-se a realização de novos trabalhos envolvendo aplicações práticas do uso do tato, a fim de expandir o conteúdo aqui apresentado.

Para cada aplicação, primeiro deve ser avaliada a melhor função do tato, que pode ser para guiar, alertar, indicar colisão, entre outras. É interessante que o tato seja utilizado em situações que os alertas visuais ou sonoros estejam chamando pouco a atenção do usuário, pois nesses casos falta um alerta mais intenso.

# **7. REFERÊNCIAS**

1.Barr, M. (2001) Embedded systems programming, Sep. 103–104

- 2.Erp, J.B.F. van, Werkhoven, P.J. **Spatial characteristics of vibro-tactile perception on the torso**. TNO-Report TM-99-B007. Soesterberg, The Netherlands: TNO Human Factors.
- 3.Hughes R, Forrest A (1996) **Perceptualisation using a tactile mouse.** In: Proc Visualization '96 181–186.
- 4.Kastner, S., De Weerd, P., Desimone, R. & Ungerleider, L.G. (1998), **Mechanisms of directed attention in the human extrastriate cortex as revealed by functional MRI.** Science, 282, pp.108-111.
- 5.Lindeman, R.W., Templeman, J.N., Sibert, J.L., Cutler, J.R. **Handling of Virtual Contact in Immersive Virtual Environments: Beyond Visuals**, Virtual Reality, 6(3), 2002, pp. 130-139.
- 6.Mine M, Brooks F, Séquin C. **Moving objects in space: Exploiting proprioception in virtual-environment interaction**. In: Proc ACM SIGGRAPH97 19–26.
- 7.Spence, C. **Crossmodal Attention and Multisensory Integration: Implications for Multimodal Interface Design.** *International Conference on Multimodal Interfaces*, Vancouver, BC. Nov. 2003.
- 8.Tan, H., Lu, I., and Pentland, A. **The chair as a novel haptic user interface**. Proc. of the Workshop on Perceptual User Interfaces, Oct. 19-21, Banff, Alberta, Canada 1997, pp. 56-57.
- 9.Yano, H., Ogi, T., Hirose, M. **Development of Haptic Suit for Whole Human Body Using Vibrators**. *Trans. of theVirtual Reality Society of Japan*, Vol. 3, No. 3, 1998, pp. 141-148.